## <span id="page-0-0"></span>Package 'histmdl'

May 23, 2018

<span id="page-0-1"></span>Type Package Title A Most Informative Histogram-Like Model Version 0.7-1 Date 2018-05-23 Author Jouke Witteveen Maintainer Jouke Witteveen <j.witteveen@gmail.com> Description Using the MDL principle, it is possible to estimate parameters for a histogram-like model. The package contains the implementation of such an estimation method. Imports graphics License GPL  $(>= 2)$ ByteCompile yes NeedsCompilation yes Repository CRAN Date/Publication 2018-05-23 15:39:13 UTC

histmdl *Most Informative Histograms*

### R topics documented:

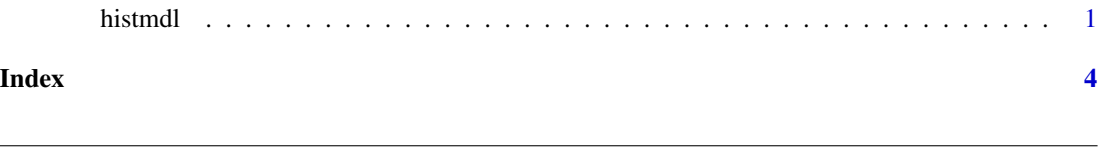

Description

Compute an estimate of the maximum likelihood parameter of a histogram-like model. If plot=TRUE, the resulting object of class "histogram" is plotted according to plot.histogram, before it is returned.

#### <span id="page-1-0"></span>Usage

```
histmdl(x, model = "Witteveen", gain = 0, precision = 0, support = 4,
       plot = TRUE, main = paste("Histogram of", xname),
       xlab = xname, ylab = "Density", ...)
```
#### Arguments

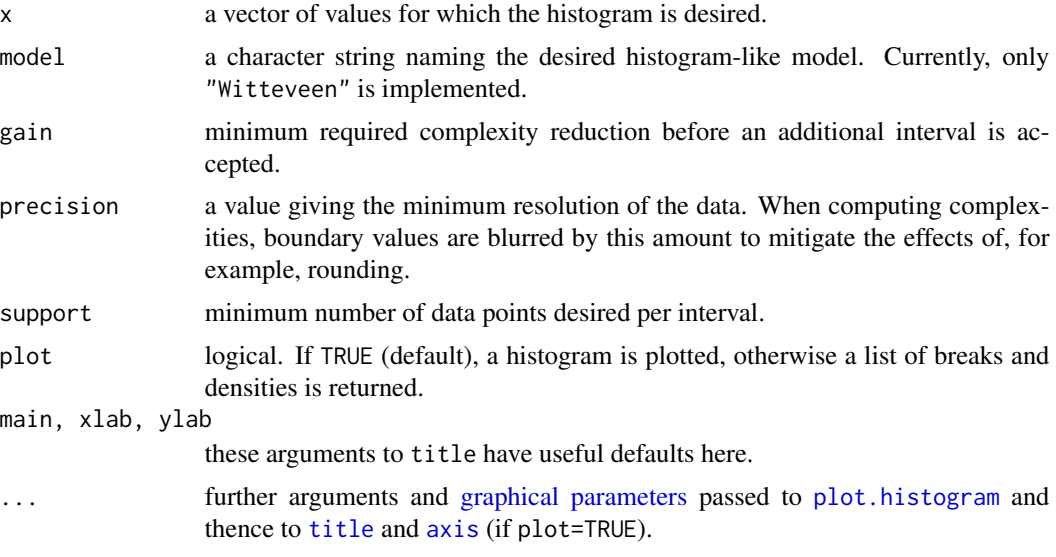

#### Value

an object of class "histogram" which is a list of components:

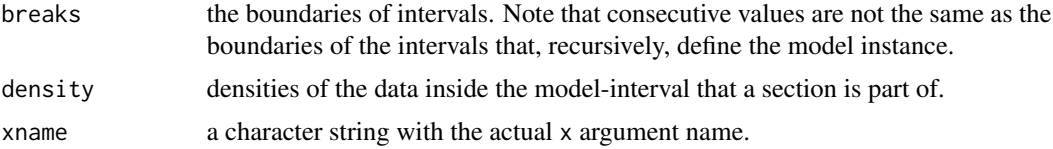

#### Author(s)

Jouke Witteveen and Richard Gill

#### See Also

[hist](#page-0-1)

#### Examples

set.seed (28011988)

```
x <- c (rnorm (1000, -6), rnorm (1000, 6))
histmdl (x, gain=2, col="peru")
hist (x, freq=FALSE, add=TRUE, col="#80808080")
```
#### histmdl

```
x \leq c (runif (50), runif (50, max=3))
histmdl (x, col="peru", ylim=0:1)<br>hist (x, freq=FALSE, add=TRUE, col="#80808080")
```
# <span id="page-3-0"></span>Index

∗Topic distribution histmdl, [1](#page-0-0) ∗Topic dplot histmdl, [1](#page-0-0) ∗Topic histogram  $h$ istmdl, [1](#page-0-0) ∗Topic hplot histmdl, [1](#page-0-0) axis, *[2](#page-1-0)* class, *[1](#page-0-0)* graphical parameters, *[2](#page-1-0)* hist, *[2](#page-1-0)* histmdl, [1](#page-0-0) plot.histogram, *[1,](#page-0-0) [2](#page-1-0)*

title, *[2](#page-1-0)*